## **ANEXO D. LÍNEAS RESONANTES**

Las líneas se pueden usar como elementos de circuito, fundamentalmente por su propiedad de lograr cualquier impedancia de entrada en función de su longitud y su carga. Esta situación es muy común en la actualidad, en que se integran líneas de transmisión o guías de onda en chips para microondas. En particular, la posibilidad de tener ondas estacionarias lleva a que las líneas se puedan usar como circuitos resonantes o sintonizados.

## **1. FRECUENCIAS DE RESONANCIA**

Se considera primero una línea ideal cortocircuitada en ambos extremos. El generador se coloca en algún punto intermedio que se considera más adelante. Las ondas (estacionarias) de tensión y corriente en la línea son:

$$
v(z,t) = 2V_t \operatorname{sen}(wt) \operatorname{sen}(\beta z)
$$
  $i(z,t) = 2\frac{V_t}{Z_0} \operatorname{cos}(wt) \operatorname{cos}(\beta z)$ 

Como la línea está en corto en ambos extremos, la tensión se anula en el extremo de carga (*z = 0*) y también debe anularse en el extremo opuesto (*z = -l* ). Entonces:

$$
\operatorname{sen}(kl) = 0 \implies kl = n\pi \implies l_n = n\frac{\lambda}{2} = n\frac{c}{2f} \implies l_n = \frac{n}{2f\sqrt{LC}} \tag{1}
$$

Significa que para una frecuencia de excitación dada, la longitud de la línea no puede ser cualquiera, sino, solamente alguno de los valores discretos  $l_n$  y viceversa; para una línea de longitud y parámetros dados, sólo se pueden establecer ondas con un conjunto discreto de frecuencias:

$$
l = n \frac{1}{2f_n \sqrt{LC}} \quad \Rightarrow \quad f_n = \frac{n}{2l\sqrt{LC}} \tag{2}
$$

Un elemento circuital o un circuito que selecciona frecuencias es un circuito resonante o sintonizado. Para esta aplicación pueden usarse líneas que habitualmente se cortocircuitan en ambos extremos para minimizar la radiación de interferencias.

Para analizar la posición del generador que alimenta la línea, se supone que el generador de tensión es ideal (impedancia interna nula), el cual puede colocarse en la posición de un antinodo cualquiera de la onda estacionaria, como se muestra en la figura 1, obteniéndose:

$$
\operatorname{sen}(\mathbf{k}z) = 1 \quad \Rightarrow \quad -\mathbf{k}z_{m} = (2m+1)\frac{\pi}{2} \quad \Rightarrow \quad z_{m} = -\frac{(2m+1)}{4f\sqrt{LC}} \tag{3}
$$

Donde se toman valores negativos de  $Z_m$  por la convención de colocar el origen de coordenadas sobre la carga. Entonces queda definido el valor de *VI* :

$$
2V_I = V_0 \tag{4}
$$

donde *V<sup>o</sup>* es la tensión del generador.

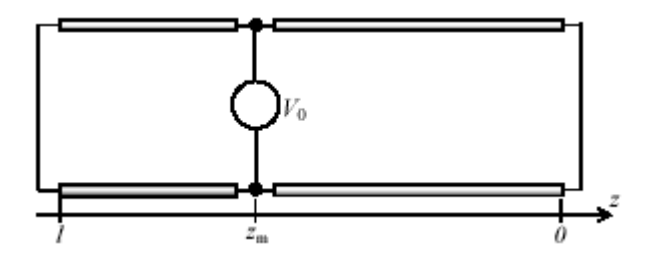

Figura 1. Generador ideal conectado en un antinodo.

## **2. ENERGÍA ALMACENADA Y FACTOR DE CALIDAD Q**

La energía almacenada en la línea, que está asociada a sus componentes reactivos, se puede calcular empleando el modelo circuital. Cada sección, *dz,* de línea tiene una inductancia *Ldz* y una capacidad *Cdz*. La energía almacenada en estos elementos es:

$$
dU = \frac{1}{2} \Big[ Li^2(z, t) + Cv^2(z, t) \Big] dz \tag{5}
$$

Entonces:

$$
dU = \frac{1}{2} \left[ L \left( \frac{V_0}{Z_0} \right)^2 \cos^2(wt) \cos^2(\beta z) + CV_0^2 \sin^2(wt) \sin^2(\beta z) \right] dz
$$
  

$$
dU = \frac{1}{2} CV_0^2 \left[ \cos^2(wt) \cos^2(\beta z) + \sin^2(wt) \sin^2(\beta z) \right] dz
$$

Y tomando el promedio temporal:

$$
\langle dU \rangle = \frac{1}{4}CV_0^2 \left[ \cos^2(kz) + \sin^2(kz) \right] dz = \frac{1}{4}CV_0^2 dz \tag{6}
$$

Finalmente, integrando a toda la línea:

$$
\langle U_n \rangle = \frac{1}{4} C V_0^2 l_n \tag{7}
$$

Para una línea con bajas pérdidas, como es el caso en la mayoría de las líneas comerciales, podemos suponer que la distribución de tensión y corriente no será muy diferente que en el caso ideal, y podemos calcular la potencia perdida para cada tramo *dz* de la línea como:

$$
dW = Rdzi2(z,t) + Gdzv2(z,t)
$$
\n
$$
dW = \left[ R \left( \frac{V_0}{Z_0} \right)^2 \cos^2(wt) \cos^2(kz) + GV_0^2 \operatorname{sen}^2(wt) \operatorname{sen}^2(kz) \right] dz
$$
\n(8)

Y tomando el promedio temporal,

$$
\langle dW \rangle = \frac{1}{2}CV_0^2 \left[ \frac{R}{L} \cos^2(kz) + \frac{G}{C} \sin^2(kz) \right] dz
$$

Integrando toda la línea:

$$
\langle W \rangle = \frac{1}{2}CV_0^2 \left[ \frac{R}{L} \int_{-l_a}^{0} \cos^2(kz) dz + \frac{G}{C} \int_{-l_a}^{0} \sin^2(kz) dz \right]
$$

Y como 
$$
k = \frac{n\pi}{l_n}
$$
:  
\n $\langle W \rangle = \frac{1}{2}CV_0^2 \left[ \frac{R}{L} \int_{-l_a}^{0} \cos^2 \left( \frac{n\pi}{l_n} z \right) dz + \frac{G}{C} \int_{-l_a}^{0} \sin^2 \left( \frac{n\pi}{l_n} z \right) dz \right]$ 

Finalmente se obtiene:

$$
\left\langle W_n \right\rangle = \frac{1}{4}CV_0^2 \left( \frac{R}{L} + \frac{G}{C} \right) l_n
$$
\n(9)

Un circuito resonante tiene como misión almacenar energía. Cuanto mayores son las pérdidas menor es la calidad del circuito como resonante. Esta característica se suele medir por el llamado factor de calidad o factor de mérito:

$$
Q = 2\pi \frac{\text{energía media almacenada}}{\text{potencia media disipada por ciclo}} = 2\pi \frac{\langle U \rangle}{\langle W \rangle / f} = w \frac{\langle U \rangle}{\langle W \rangle}
$$
(10)

Usando las expresiones que hemos hallado (ecuaciones 7 y 9):

$$
Q = w \frac{\langle U \rangle}{\langle W \rangle} = w \frac{\frac{1}{4} C V_0^2 l_n}{\frac{1}{4} C V_0^2 \left( \frac{R}{L} + \frac{G}{C} \right) l_n}
$$
  

$$
Q_n = \frac{1}{(R/w_n L + G/w_n C)} = \frac{2\pi}{R/f_n L + G/f_n C}
$$
(11)

Se observa que para una línea de bajas pérdidas  $Q_n >> 1$  ya que en tal caso cada término del denominador es mucho menor que 1. La frecuencia que aparece en la expresión de  $\mathcal{Q}_n$  es una de las posibles frecuencias de resonancia  $\,f_n^{}\,$  del circuito, y el valor de  $\mathcal{Q}_n$  calculado, corresponde a esa frecuencia.

En resonancia, el generador (conectado en un antinodo de la tensión) ve una impedancia infinita cuando la línea es ideal. Cuando hay pérdidas, la potencia perdida debe ser suministrada por el generador, de manera que la impedancia que el generador "ve" debe ser ahora finita, real y de valor tal, que la potencia que el generador le suministra sea igual a la potencia disipada en la línea.

Para calcular la resistencia de entrada (en resonancia) de la línea vista por el generador, de las ecuaciones 8 y 9 se obtiene:

$$
\langle W \rangle = \frac{1}{2} \frac{V_0^2}{R_i} = \frac{1}{4} C V_0^2 \left( \frac{R}{L} + \frac{G}{C} \right) l_n
$$

despejando Ri:

$$
R_i = \frac{4}{wC\left(\frac{R}{wL} + \frac{G}{wC}\right)n\lambda} = \frac{4Q}{wCn\lambda}
$$

finalmente en función del Q de la línea:

$$
R_{i_n} = \frac{2Q_n Z_0}{\pi n} \tag{12}
$$

## **1.1.1 Ancho de banda**

Se puede analizar el comportamiento en frecuencia alrededor de la resonancia, variando ligeramente la frecuencia del generador respecto de una de las frecuencias de resonancia del circuito. Para analizar el resultado de esta variación de frecuencia, el generador se conecta a dos líneas en paralelo cortocircuitadas en sus extremos de carga, como se muestra en la figura 2. Las longitudes de cada línea son, respectivamente,  $l_1$  y  $l_2$ . En resonancia, estas longitudes son múltiplos impares de  $\lambda/4$  y la impedancia de entrada del paralelo de ambas líneas es  $R_i$ , pero deja de tener este valor fuera de resonancia.

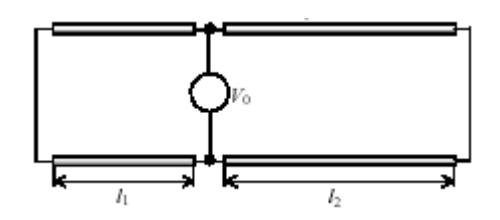

Figura 2. Generador conectado a dos líneas en paralelo cortocircuitadas.

Como se trata de líneas cortocircuitadas de bajas pérdidas, fuera de resonancia sus impedancias de entrada son fundamentalmente reactivas, por lo que en el siguiente análisis se desprecia momentáneamente la parte resistiva. Como las dos líneas están en paralelo, es conveniente trabajar con las admitancias (suceptancias).

En resonancia, la suma de las admitancias de las dos líneas es:

 $\mathbf{r}$ 

$$
jB_i = -jY_0 \left[ \cot(\beta l_1) + \cot(\beta l_2) \right] \to 0 \tag{13}
$$

Fuera de resonancia se puede escribir:  $\beta = w/c = w_{0}(1+\delta)/c$  donde  $w_{0}$  es una de las frecuencias de resonancia y  $\delta \ll 1$  representa un corrimiento relativo de frecuencia.

Luego 
$$
\beta l_1 = \frac{w_0(1+\delta)}{c} l_1 = \beta_0 l_1 (1+\delta) = n_1 \frac{\pi}{2} (1+\delta)
$$
 (14)

Análogamente:

$$
\beta l_2 = n_2 \frac{\pi}{2} (1 + \delta) \tag{15}
$$

Remplazando las ecuaciones 14 y 15 en la ecuación 13 se obtiene:

$$
jB_i = -jY_0 \left\{ \cot \left[ n_1 \frac{\pi}{2} (1+\delta) \right] + \cot \left[ n_2 \frac{\pi}{2} (1+\delta) \right] \right\}
$$
  
Pero para  $n_1$  imper:  $\cot \left[ n_1 \frac{\pi}{2} (1+\delta) \right] = -\tan \left( n_1 \frac{\pi}{2} \delta \right) \approx -n_1 \frac{\pi}{2} \delta$   
y entonces:  $jB_i = -jY_0 \left( -n_1 \frac{\pi}{2} \delta - n_2 \frac{\pi}{2} \delta \right) = jY_0 \left( \frac{n\pi\delta}{2} \right)$ 

Finalmente, incorporando la resistencia de la entrada dada por la ecuación 12, la

admitancia que ve el generador fuera de resonancia es, aproximadamente:  
\n
$$
Y_i = \frac{1}{R_i} + jB_i \approx \frac{\pi n Y_0}{2Q} + jY_0 \left(\frac{n\pi\delta}{2}\right) = \frac{n\pi}{2} Y_0 \left(\frac{1}{Q} + j\delta\right) = \frac{n\pi}{2} Y_0 \left(\frac{1}{Q} + j\frac{w - w_0}{w_0}\right)
$$
\n
$$
Y_i = \frac{n\pi}{2} Y_0 \left(\frac{1}{Q} + j\frac{w - w_0}{w_0}\right)
$$
\n(16)

Y entonces:

$$
|Y_i| = \frac{n\pi}{2} Y_0 \sqrt{\left(\frac{1}{Q}\right)^2 + \left(\frac{w - w_0}{w_0}\right)^2}
$$
 (17)

$$
|Z_{i}| = \frac{2Z_{0}}{n\pi} / \sqrt{\left(\frac{1}{Q}\right)^{2} + \left(\frac{w - w_{0}}{w_{0}}\right)^{2}}
$$
(18)

Al realizar la gráfica del módulo de la impedancia de entrada en función de la frecuencia *w,* se obtiene la clásica curva de resonancia:

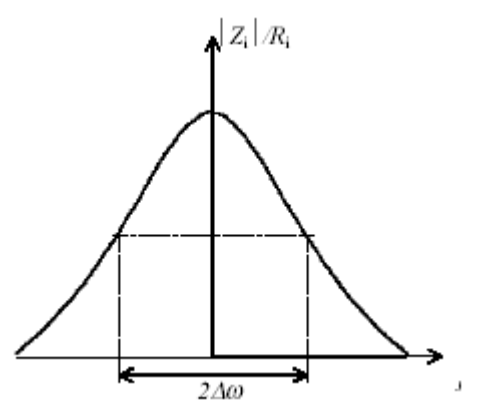

Figura 3. Curva de resonancia.

El valor mínimo de admitancia (o el máximo de impedancia) de entrada se da para la resonancia  $w = w_0$ :

$$
\left|Y_{i}\right|_{min} = \frac{n\pi}{2Q}Y_{0}
$$
\n(19)

$$
\left|Z\right|_{\max} = \frac{2Q}{n\pi} Z_0 = R_i \tag{20}
$$

Que es la resistencia de entrada *Ri* ya calculada.

Se define como ancho de banda al conjunto  $\Delta w$  que está entre las dos frecuencias, a ambos lados de la resonancia, para las cuales la impedancia de entrada cae a  $1/\sqrt{2}$ de su valor máximo, o lo que es lo mismo, la admitancia de entrada es  $\sqrt{2}$  veces el valor mínimo:

$$
|Y_i| = \frac{n\pi}{2} Y_0 \sqrt{\left(\frac{1}{Q}\right)^2 + \left(\frac{w - w_0}{w_0}\right)^2} = \sqrt{2} |Y_i|_{\min} = \sqrt{2} \frac{n\pi}{2Q} Y_0 \Rightarrow \frac{1}{Q^2} + \left(\frac{w - w_0}{w_0}\right)^2 = \frac{2}{Q^2}
$$

y finalmente:

$$
w - w_0 = \pm \frac{w_0}{Q} \qquad \Rightarrow \qquad \Delta w = \frac{w_0}{Q} \tag{21}
$$

de donde:

$$
Q_n = w_{0_n} / \Delta w_n = f_{0_n} / \Delta f_n \tag{22}
$$

Se observa que a estas frecuencias la parte real y parte imaginaria de la admitancia de entrada (o de la impedancia de entrada) son iguales.  $\Delta f$  se conoce como ancho de banda del circuito o línea resonante. La ecuación hallada vincula los tres parámetros fundamentales de la resonancia: la frecuencia de resonancia, el ancho de banda y el *Q*.